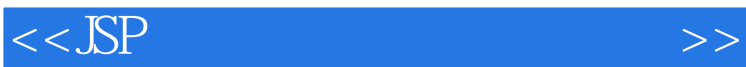

 $<<$ SSP  $>>$ 

- 13 ISBN 9787111365129
- 10 ISBN 7111365127

出版时间:2012-1

页数:219

PDF

更多资源请访问:http://www.tushu007.com

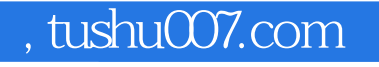

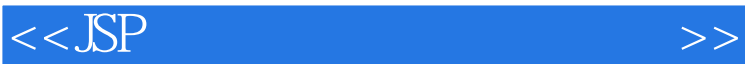

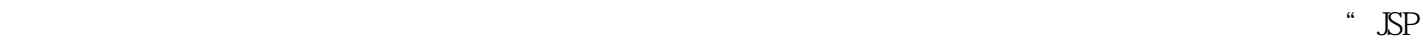

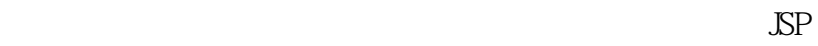

 $\overline{m}$ 

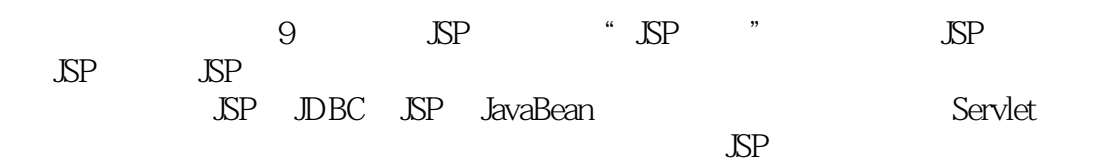

 $\overline{\text{JSP}}$ 

www.cmpedu.com

cmpgaozhi@sina.com 010-88379375

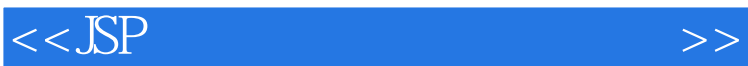

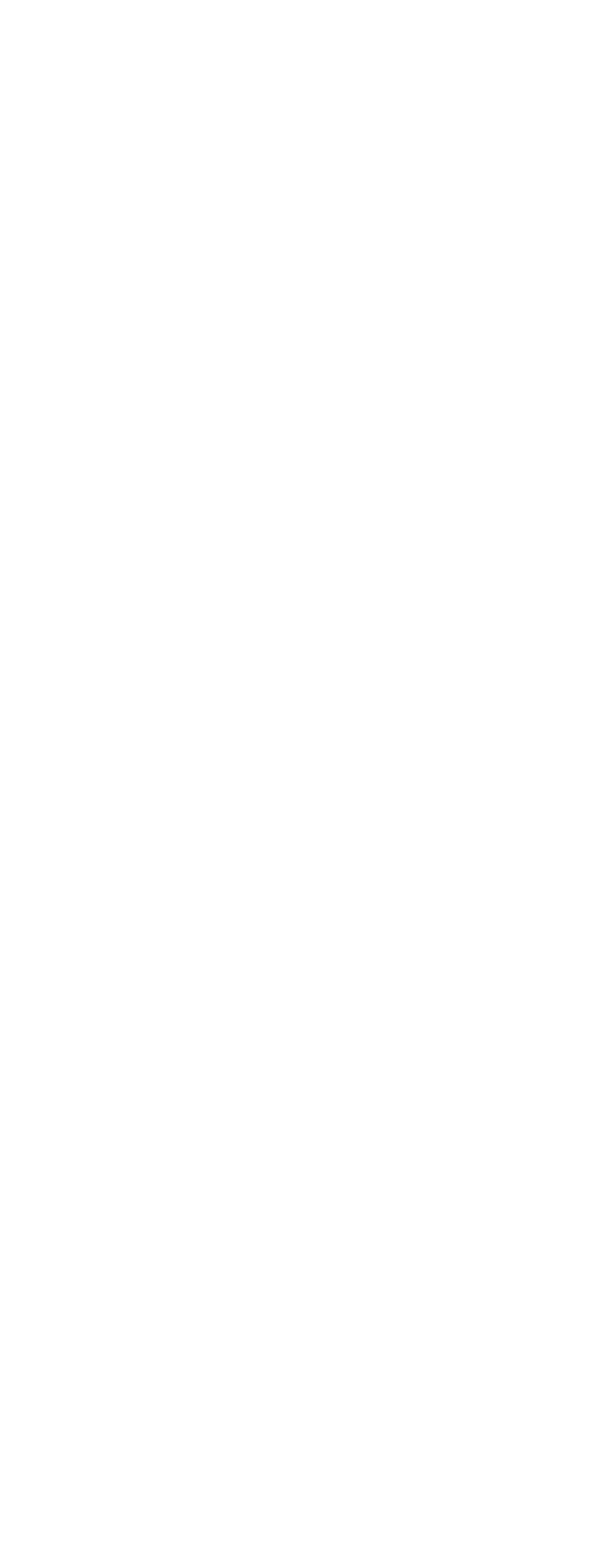

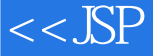

 X  $J\!S\!P$ 

bbs

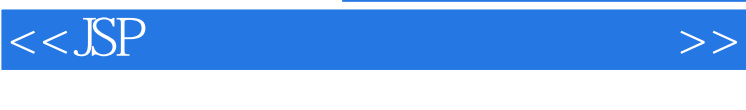

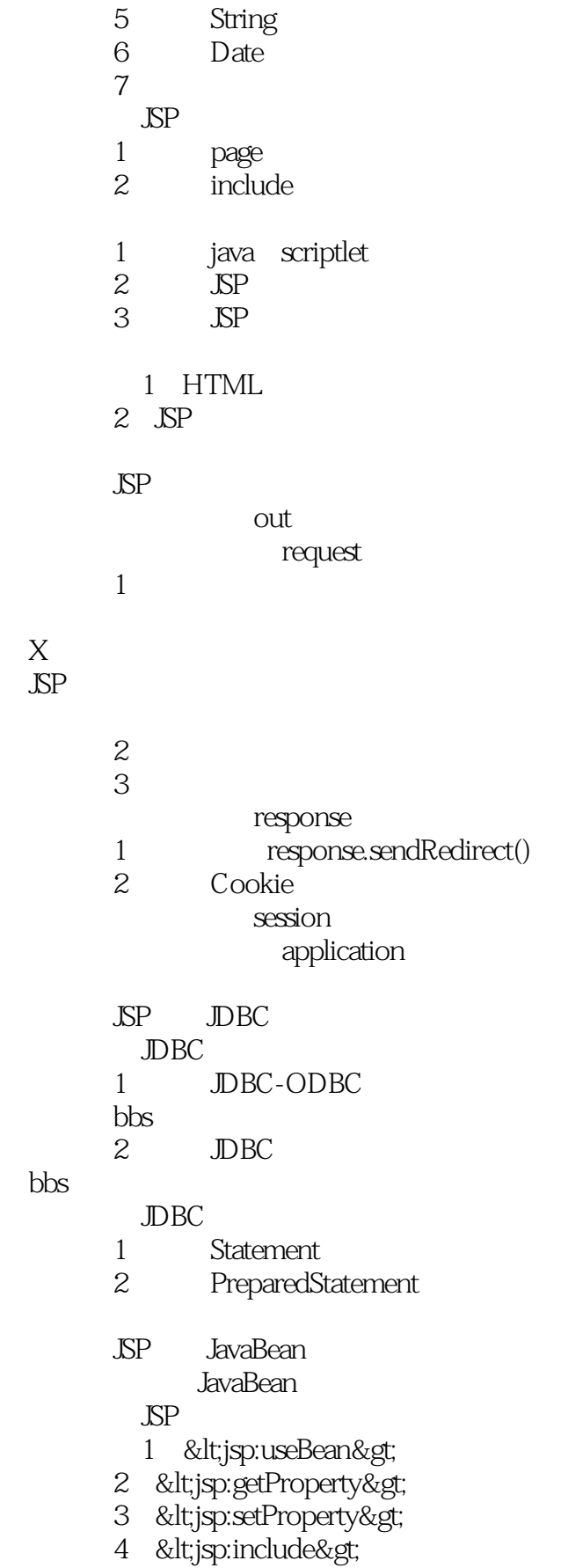

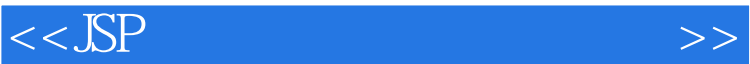

## 5 <jsp:forward&gt;

 $\frac{1}{2}$  URL

- $\sim$  2
- $\frac{1}{1}$ 
	-
- $\overline{z}$

Servlet

- Servlet
- 1 Servlet<br>2 Servlet
- Servlet Servlet
- 
- 1 Servlet<br>2 Servlet Servlet
- $1$  Model  $1$
- $2$  Model  $2$ 
	- Web

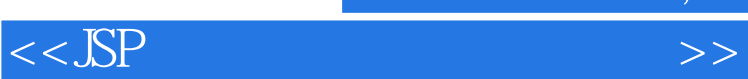

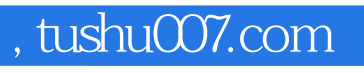

本站所提供下载的PDF图书仅提供预览和简介,请支持正版图书。

更多资源请访问:http://www.tushu007.com